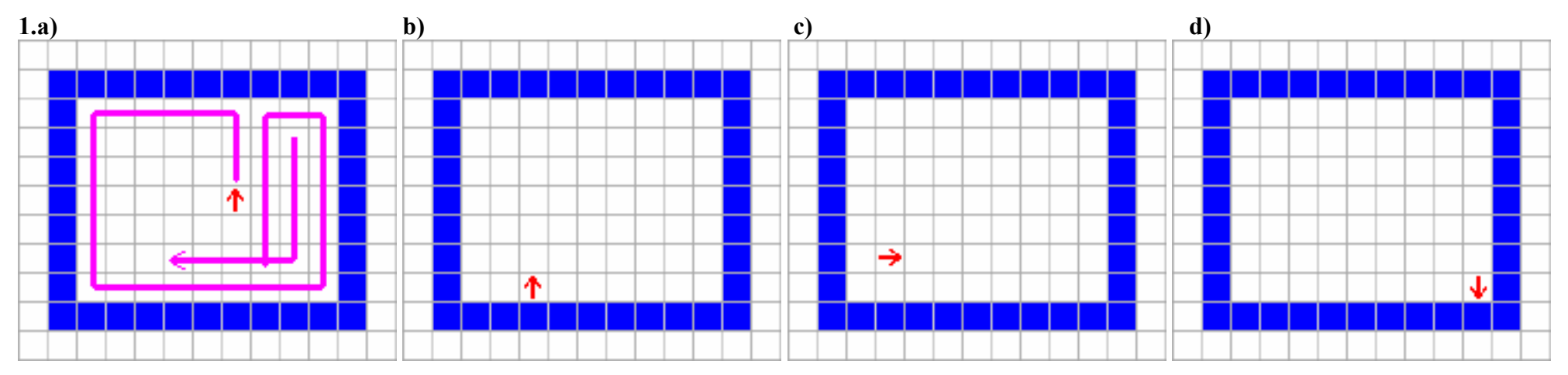

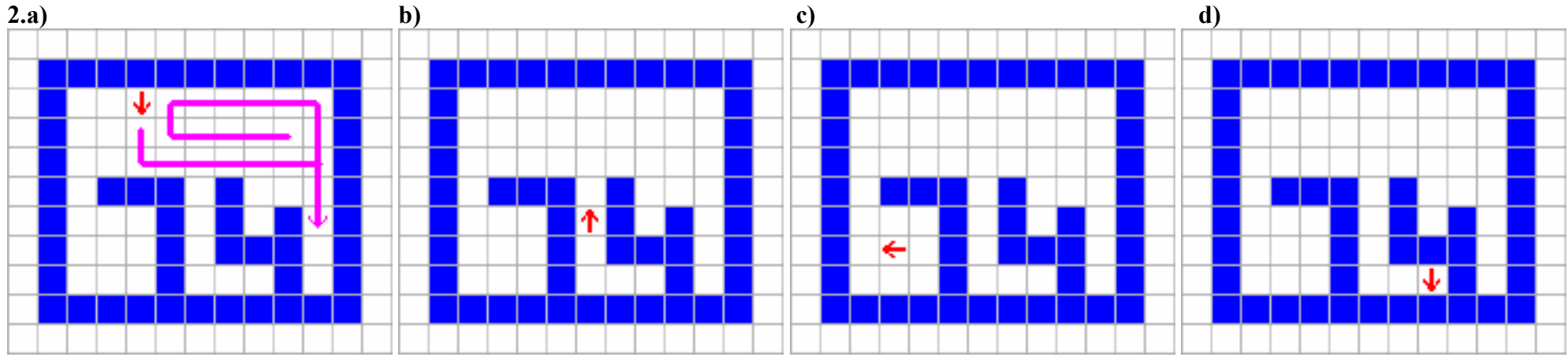

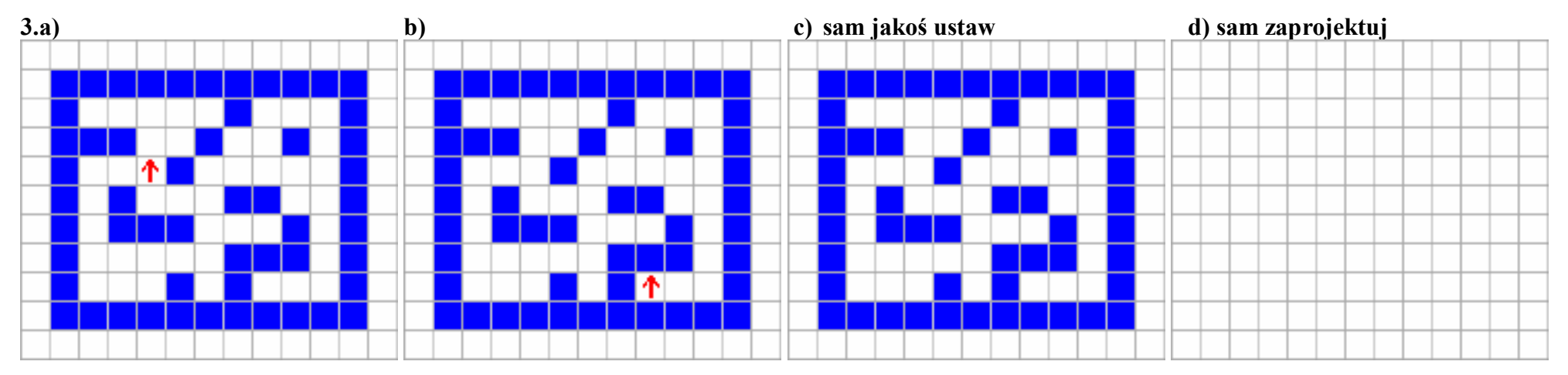

```
TO wypA
IF PIXEL = [255 255 255] [ 
                           REPEAT 4 [
                                       FORWARD 1
                                       wypA
                                       FORWARD -1
                                       LEFT 90
                                    ]
                          ]
END
Uwaga: PIXEL = [255 255 255]
            jest TRUE, gdy pod żółwiem jest biało.
Uwaga: Po wykonaniu FORWARD 1 zamalowane jest 
             TYLKO pole, z którego wyszedł żółw;
Uwaga: FORWARD -1 nie zmienia zwrotu żółwia
TO wypB
IF PIXEL = [255 255 255] [ 
                            REPEAT 4 [ 
                                       FORWARD 1
                                       wypB
                                      FORWARD -1 RIGHT 90
                                    ]
                          ]
END
```